## TRACKABLE PURCHASING

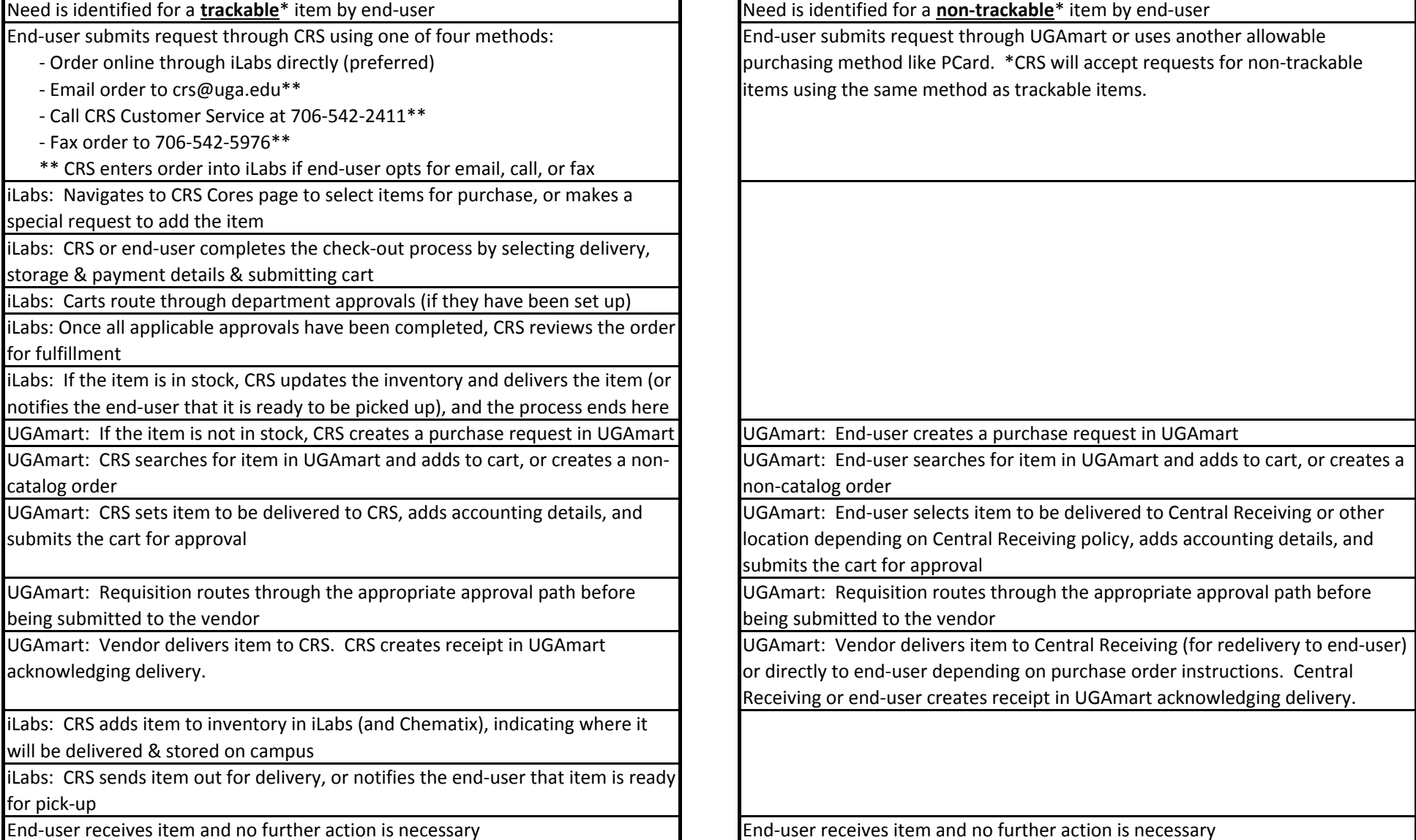

**NON-TRACKABLE PURCHASING PROCESS** 

\* Trackable is the term Procurement and CRS use to identify anything that the UGA Chemical and Laboratory Safety Manual or CRS has determined must be ordered through CRS and tracked through Chematix. Chemicals account for the majority of trackable items.